, tushu007.com

## <<Word2003(中文版)>>

书名:<<Word2003(中文版)>>

- 13 ISBN 9787542740137
- 10 ISBN 754274013X

出版时间:2008-4

页数:231

PDF

更多资源请访问:http://www.tushu007.com

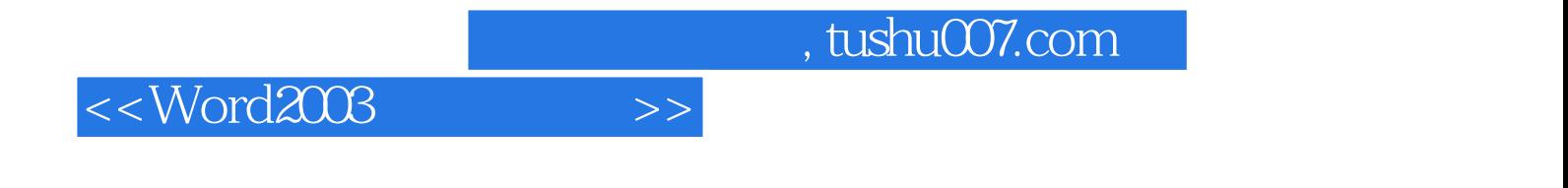

word 2003<br>Personal Mord 2003

## <<Word2003(中文版)>>

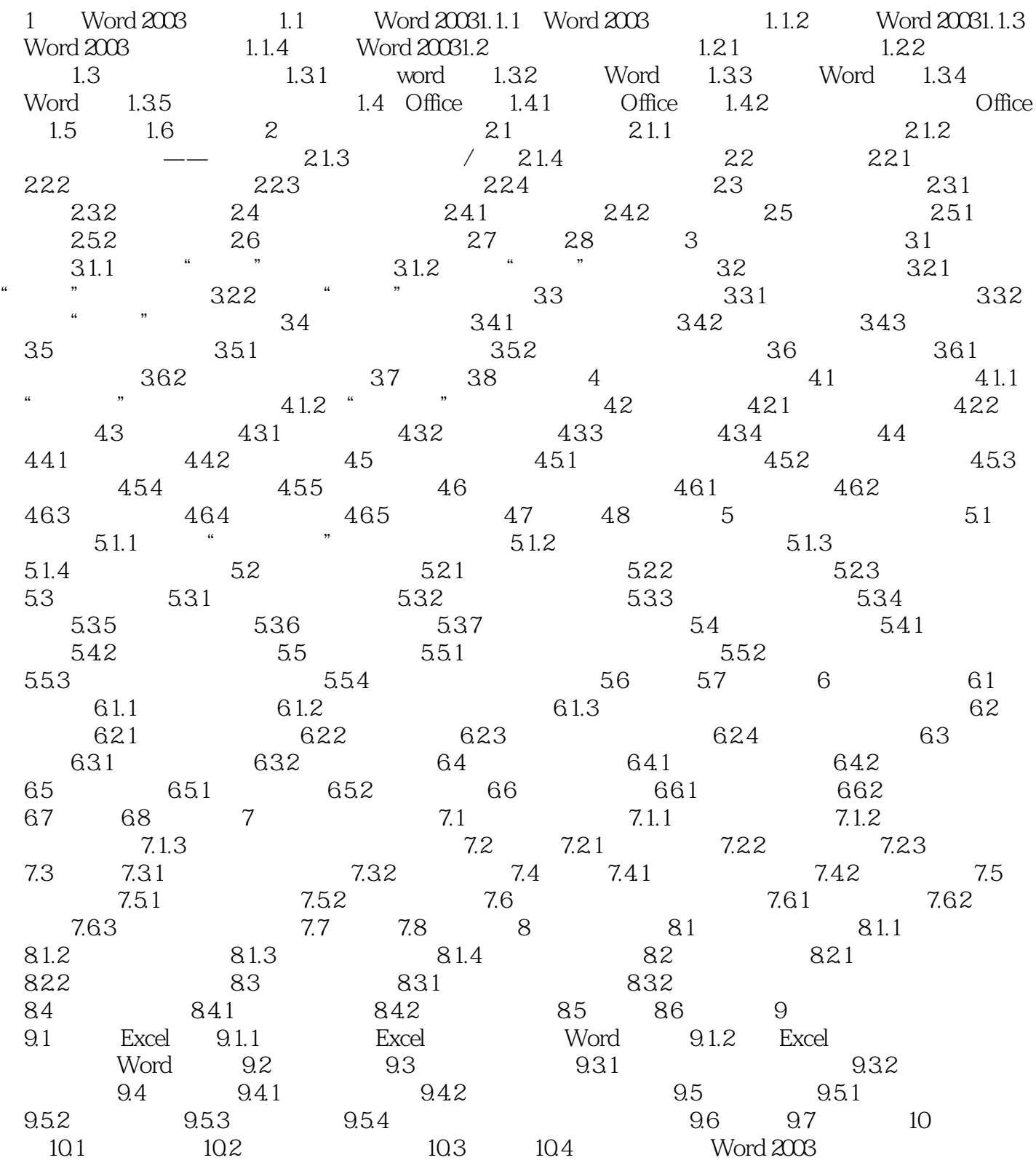

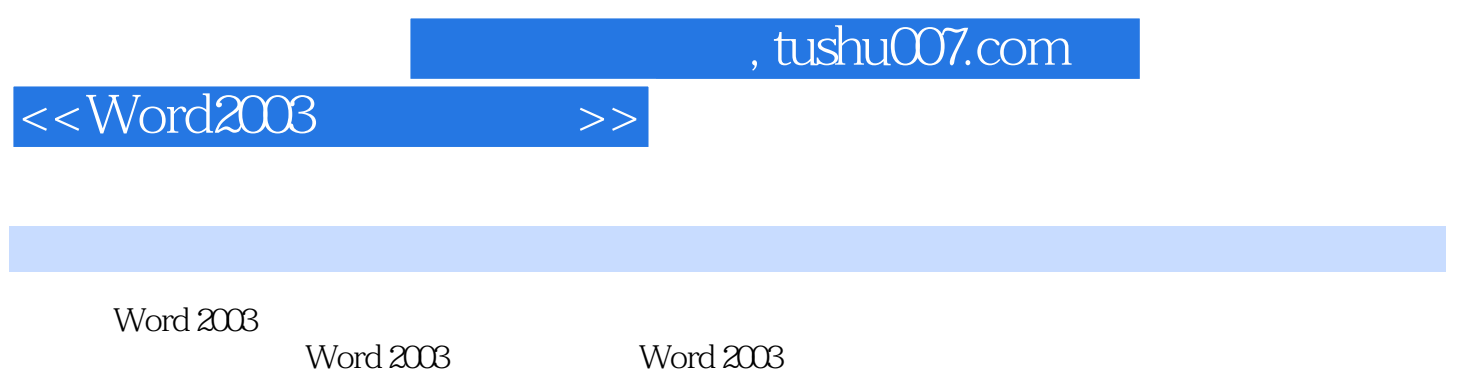

Word 2003

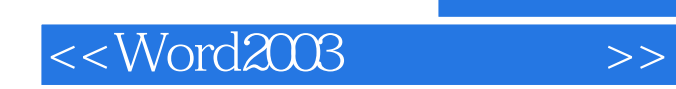

 $,$  tushu007.com

本站所提供下载的PDF图书仅提供预览和简介,请支持正版图书。

更多资源请访问:http://www.tushu007.com